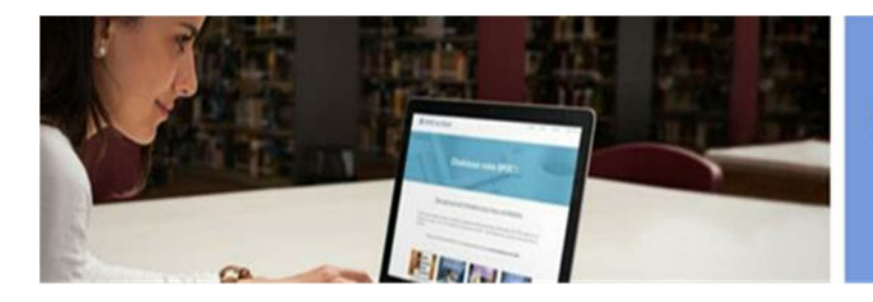

Créez votre cours en ligne

# Programme de la formation

# Accueil – Semaine 0 – Je découvre l'environnement d'apprentissage

Objectif pédagogique général du module : se familiariser avec l'environnement d'apprentissage (plateforme d'elearning, vidéo-conférence via Zoom, moyens de communication entre les participants et le formateur, etc.).

Faisons connaissance : questionnaire « ante » (premier contact, expérience de formateur, familiarité des outils informatique, attente des participants, etc.).

Programme de la formation : texte, mindmap, vidéo d'introduction au programme.

Bourse d'échange Connaissances/Compétences : activité collaborative sur Padlet (encourager les participants à travailler en collaboration, à mettre en place des stratégies participatives qu'ils encourageront ensuite dans leur propre formation).

Votre Portfolio : collecte et conservation de travaux et témoignages de votre apprentissage avec l'ePortfolio de Course Networking, page professionnelle personnelle que les participants peuvent conserver tout au long de leur vie.

Gamification : utilisation de points, de badges, de niveaux (or, argent et diamants) afin de stimuler des actions de compétition ou de collaboration entre les participants. La gamification sert également d'outil pour le formateurcoach : il sert à détecter une éventuelle sous-activité ou une diminution d'activité chez un ou plusieurs participants au cours du parcours pédagogique.

Actualités : Communication de votre formateur : Marco Bertolini.Fil de discussion : Echanges avec les autres partici pants et les formateurs.

# Semaine 1 – Introduction – Mon public, mon projet et moi

Objectif pédagogique général du module : préciser l'objet du projet, s'assurer qu'il est en adéquation avec les besoins du public et réalisable en tant que projet professionnel du participant.

# Mon projet

- $\checkmark$  Quel est mon projet ?
- $\checkmark$  En quoi est-il unique ?
- $\checkmark$  Comment puis-je le résumer d'une seule phrase ? (Pitch).

# Mon public

- $\checkmark$  Qui est mon public ?
- $\checkmark$  Quel est son problème ?
- Une formation est-elle le meilleur moyen de résoudre son problème ?

 $\checkmark$  Comment comprendre ses obstacles et ses besoins non-cognitifs ? Utilisation des techniques telles que carte d'empathie de Gray, persona, cartographie mentale.

# Mon projet de formation

– Atelier

Téléchargement d'un document PDF : différence entre devoir et atelier. Cette typologie dérive de l'usage de la plateforme Moodle.

- Un devoir est un travail à rendre dans un certain délai et qui sera évalué par le formateur. Celui-ci donne son feedback sur la qualité du travail, sur la façon dont il rencontre ou non ses objectifs, etc.
- $\checkmark$  Un atelier est travail à rendre dans un certain délai et qui sera évalué d'abord par deux autres participants selon une grille de critères d'évaluation remise par le formateur. Le formateur examine ensuite et le travail remis et les évaluations et donne alors son feedback aux uns et aux autres.

La grille de critère explicite ce qu'est un feedback, quels sont les éléments qu'il doit comporter et la forme qu'il peut prendre. Ce document fixe également des règles éthiques à respecter par chacun des participants lors de cet exercice.

#### Ce premier atelier consistera en un Pitch.

- $\checkmark$  Présentez votre projet aux autres participants : pitch de moins de 5 minutes sur le support de votre choix (texte, carte mentale, clip vidéo ou animation, présentation avec ou sans voix off, etc.)
- Evaluez deux projets de participants : évaluation formative par les pairs (notation et feedback sur les critères proposés par le formateur)
- 

#### Pour aller plus loin

Ressources complémentaires

Références : bibliographie, sitographie, etc.

#### Classe virtuelle

19 heures, heure de Paris

Entre 60 et 90 minutes

Tour de table, présentation des participants

Principes de la Pensée Design et application lors de cette formation – infographie commentée

Présentation : la formation digitale multimodale

#### Discussion

La classe virtuelle est enregistrée et une copie de cet enregistrement est disponible sur la plateforme Course Networking, ainsi que des liens vers les ressources utilisées (présentation, cartes mentales, documents de référence, etc.).

## Sondage

- Qu'avez-vous pensé de ce module ?
- $\checkmark$  Que vous a-t-il apporté ?
- Que pouvons-nous faire pour l'améliorer ?

# Semaine 2 – Je structure ma formation

Objectif pédagogique général du module : comment définir les séquences pédagogiques de ma formation ? Comment assurer à la fois la cohérence de chaque unité et une progression pédagogique soutenable par mes apprenants ?

# Techniques de sondage de vos futurs participants

- $\checkmark$  Enquête et interview : faites connaissance avec vos apprenants
	- o Confirmer ou infirmer les intuitions de la carte d'empathie, affiner la persona
	- o Interview
	- o La technique des 5 pourquoi
- $\checkmark$  Quelles étapes pour le parcours pédagogique de mes apprenants ?
	- o Notion de granularité
	- o Première approche de la méthode ABC Learning Design de l'University of Central London
	- o Modèle de progression pédagogique de Jill Salmon

# Les structures de ma formation – Atelier

Chaque participant rédige un document, sur un modèle fourni par le formateur. Celui-ci détaille les séquences pédagogiques de sa formation en présentant un premier schéma de progression pédagogique, selon le modèle de Gilly Salmon.

Deux participants révisent le travail. Le formateur apporte ensuite son feedback.

#### Pour aller plus loin

Ressources complémentaires

Références : bibliographie, sitographie, etc.

#### Classe virtuelle

19 heures, heure de Paris

Entre 60 et 90 minutes

Chaque participant est invité à présenter son projet sur le support de son choix : présentation PowerPoint ou Google Slides, carte mentale, infographie, etc.

Chaque présentation fait l'objet d'une séance de discussion avec le formateur et les autres participants. Cette classe virtuelle a un triple objectif :

- Former les participants à l'animation d'une classe virtuelle, en manipulant l'outil de vidéo-conférence, en exposant son projet, en répondant à la session de questions-réponses
- $\checkmark$  Exposer le projet du participant au regard des autres : et donc, affiner le projet, en soulever les éventuelles contradictions, de reformuler certains points peu clairs, de réorienter le projet vers un autre public, etc.
- $\checkmark$  De permettre au participant de choisir un mode de distribution de sa formation en fonction du public, des objectifs pédagogiques du projet, de la quantité de matière à diffuser :
	- o Diffusion 100 % en ligne : e-learning
	- o Diffusion en partie en ligne, en partie en présentiel : hybride
	- o Diffusion 100 % à distance, séquences très courtes et ciblées sur smartphone : microlearning

# Troisième semaine – je scénarise ma formation

Objectif pédagogique général du module : définir les grains de ma formation, c'est-à-dire la plus petite unité pédagogique de celle-ci. Et de définir précisément pour chaque grain son objectif pédagogique particulier, son timing, les activités pédagogiques prévues, les médias utilisés et la méthode d'évaluation d'acquisition des connaissances.

L'ensemble de ces grains, répartis de manière judicieuses dans les différentes séquences (chapitres) de la formation, en constitue le scénario détaillé.

# Le scénario selon la méthode ABC Learning Design

Le scénario suit une granularité fine. Un grain correspond à un objectif pédagogique unique.

Il comprend une ou plusieurs activité(s) qui permettront d'atteindre cet objectif. Ces activités se divisent en six catégories :

- 1. Acquisition : vidéo, lecture de texte, présentation il s'agit d'exposer la matière aux apprenants, qu'ils puissent en prendre connaissance
- 2. Pratique exercice : à travers des réponses à des quiz, des questionnaires ou autres tests, les apprenants vérifient et renforcent l'acquisition de la matière
- 3. Recherche : seul ou en groupe, l'apprenant doit mener un certain nombre de recherche d'information sur le Web, en bibliothèque, à travers des interviews, etc.
- 4. Discussion : les apprenants sont invités à échanger sur une thématique, un projet à réaliser, une partie de la matière précédemment acquise
- 5. Collaboration : les apprenants travaillent sur un même projet, en partageant de l'information, en rédigeant des parties de travaux, etc.
- 6. Production : les apprenants doivent rédiger un nouveau texte, créer une vidéo ou une présentation, mettre en ligne un module de formation.

Ces activités se dérouleront en ligne, à l'aide de certains médias : vidéos, présentations, exerciseurs, outils de prise de notes, etc. Elles peuvent également avoir lieu dans le monde réel, sous forme d'interviews, de reportage, etc. Le formateur peut prévoir un retour d'expérience en ligne sur ces activités, avec ou sans modèle préétabli.

La progression pédagogique suit le modèle de Gilly Salmon :

- $\checkmark$  En commençant par des activités de seuil technique peu élevé : rassembler des documents dans un tableau Padlet, par exemple, et en allant vers des activités de plus en plus complexe. De l'acquisition jusqu'à la collaboration et la production.
- $\checkmark$  En prévoyant des moments de métacognition. Encourager les apprenants à se poser les questions :
	- o Qu'est-ce que j'ai appris ? Qu'est-ce que je sais faire de plus ?
	- o Comment est-ce que j'ai appris ? Quelles sont les stratégies d'apprentissage qui fonctionnent pour moi ?

## Pour aller plus loin

Comment les apprenants apprennent-ils ?

Ressources multimédia : vidéos, cartes mentales, exerciseurs, infographies, présentations, etc.

### Mon premier scénario - Atelier

Le formateur distribue des modèles de scénarios pédagogiques en fonction du mode de diffusion de la formation :

- $\checkmark$  E-learning
- $\checkmark$  Hybride
- $\checkmark$  Microlearning

Chaque participant remet son scénario. Celui-ci doit détailler :

- $\checkmark$  Chaque grain pédagogique
- $\checkmark$  Son objectif pédagogique
- $\checkmark$  L'activité prévue (une des six catégories)
- Le média ou support pédagogique envisagé
- $\checkmark$  Sa méthode d'évaluation

Deux autres participants l'analysent selon la grille de critères fournies par le formateur.

# Classe virtuelle

Le formateur présente en détail les différentes activités de la méthode ABC Learning Design, ainsi que le modèle de progression pédagogique de Gilly Salmon. Il propose également des méthodes pour assurer l'intégration des nouvelles connaissances, compétences ou attitudes dans la pratique professionnelle : plan d'action, coaching à distance, etc.

# Semaine 4 – je crée mes supports pédagogiques

Objectif pédagogique général du module : être capable de créer des supports pédagogiques multimédias, pertinents au regard des activités et objectifs pédagogiques particuliers.

# Je réalise mes supports de formation

Conseils et exemple pour réaliser des supports pédagogiques multimédia en adéquation avec les objectifs pédagogiques de la formation.

Tutoriels (vidéos, présentations, infographies comme les 5 règles d'or pour la réalisation d'une vidéo pédagogique efficace).

#### J'enseigne comme ils apprennent

- En partant de la taxonomie de Bloom révisée par Krathwolh au début des années 2000, quelles sont les activités pédagogiques permettant d'acquérir les compétences, connaissances et attitudes désirées ?
- Quels supports pédagogiques multimédia permettent d'organiser ces activités en ligne

# Mon support de formation - Atelier

Chaque participant doit créer au moins un support pédagogique multimédia au choix : vidéo, infographie, carte mentale, podcast, etc.

Deux autres participants analysent et évaluent ce support en fonction de la grille de critères remise par le formateur. Le formateur ajoute son feedback à ces évaluations.

# Pour aller plus loin

Ressources internes et externes pour approfondir le thème de la semaine

## Classe virtuelle

19 heures, heure de Paris

#### 60 à 90 minutes

Le formateur présente une batterie de supports pédagogiques numériques ainsi que leur application en formation en fonction :

- $\checkmark$  Des spécificités du public : niveau de départ, maîtrise de certains prérequis, etc.
- $\checkmark$  Des objectifs pédagogiques
- De la durée des activités
- $\checkmark$  De la charge mentale représentée par la pratique de ces activités

# Semaine 5 – je mets en ligne ma formation et je la distribue

Objectif pédagogique général du module : être capable de mettre en ligne l'ensemble de la formation via une plateforme de type LMS ou microlearning. De distribuer sa formation en mode hybride (présentiel, visio synchrone, travail asynchrone sur une plateforme LMS ou microlearning). Marketing et commercialisation de la formation.

# Comment choisir son LMS?

Quels sont les critères de choix d'un LMS ?

- $\checkmark$  Prix
- Fonctionnalités pédagogiques
- $\checkmark$  Travail individuel ou en groupe
- $\checkmark$  Exerciseurs internes
- $\checkmark$  Interopérabilité (norme SCORM, LTI, etc.)
- Sécurité
- $\checkmark$  Portabilité (Web responsive design)

Quelques exemples de LMS :

- $\checkmark$  Plateformes avec hébergement personnel (Moodle, Wordpress, etc.)
- $\checkmark$  Plateformes Saas (Software as a Service : Moodle School, Course Networking, etc.

#### Je commercialise ma formation

Différentes étapes :

- $\checkmark$  Établissement du prix de revient :
	- o Main d'œuvre
	- o Sous-traitance
	- o Matériel
	- o Software
	- o Etc.
- Etablissement du prix du marché
	- o Calcul des marges brute et nette
- $\checkmark$  Distribution autonome ou via une entreprise (360 Degrés, etc.)
- $\checkmark$  Marketing et publicité :
	- o Vendre en ligne : stratégie de marketing, promotions, actions spéciales, etc.
- o L'e-mail marketing : restez en contact avec votre communauté ; prenez soin de vos clients existants, moins coûteux que les nouveaux.
- o Publicité en ligne : Google, Facebook, bannières sur votre site Web
- o Affiliation : commissionner des vendeurs en ligne
- o Réseaux sociaux : visibilité, construction d'une communauté
- o Vendre hors-ligne : réseautage, vendeurs, conférences, webinaires, présence aux salons et autres manifestations professionnelles

### Devoir : je mets mon module en ligne

A ce stade, les participants travaillent seuls sur leur projet de formation. Le formateur respecte leur rythme et assure un suivi à distance via :

- Les outils de communication du LMS : billet, commentaire, messagerie intégrée
- $\checkmark$  Par e-mail
- $\checkmark$  Par vidéo-conférence individuelle au besoin

Seul le formateur procédera à l'évaluation du module.

Il donne une note sur 100.

Il fournit également un feedback sur :

- $\checkmark$  La qualité des contenus pédagogiques
- $\checkmark$  La navigabilité de la formation
- La fluidité du parcours pédagogique
- $\checkmark$  La clarté des objectifs pédagogique
- $\checkmark$  La pertinence des supports pédagogiques
- L'adéquation des méthodes d'évaluation au regard des objectifs pédagogiques
- La progression pédagogique et la présence de moments de métacognition, seul ou en groupe
- $\checkmark$  Présence ou non de plan d'action, de méthodes d'intégration des nouvelles connaissances, compétences et attitudes dans les pratiques professionnelles

C'est l'ensemble des notes reçues pour les travaux hebdomadaires et celle obtenues pour l'épreuve finale qui constitue la note finale.

# Pour aller plus loin

Ressources complémentaires sur les LMS, la mise en ligne et la commercialisation de la formation.

#### Classe virtuelle

19 heures, heure de Paris

60 à 90 minutes

Présentation des critères de sélection d'un LMS ou d'un système de distribution via microlearning.

Discussion avec les participants.

# Plan d'action et coaching de fin de formation

Chaque participant est invité à rédiger un plan d'action qui comprend :

- $\checkmark$  Les étapes de son projet à trois et six mois
- $\checkmark$  La date provisoire de diffusion / commercialisation
- $\checkmark$  Les autres projets éventuels après cette première formation numérique

# Sondage Post-formation

Sondage transmis à chaque participant en fin de formation.

- $\checkmark$  Degré de satisfaction
- Qu'a-t-il / elle appris ?
- $\checkmark$  Comment a-t-il / elle appris ?
- $\checkmark$  Quels sont les éléments qui lui serviront le plus dans ses projets à venir ?
- $\checkmark$  Quelles sont les parties qu'il / elle a le plus appréciées ?
- $\checkmark$  Quelles sont celles qu'il a le moins appréciées
- $\checkmark$  Que manque-t-il à cette formation pour être complète ?
- $\checkmark$  Recommanderait-il cette formation à un ami / un collègue ?

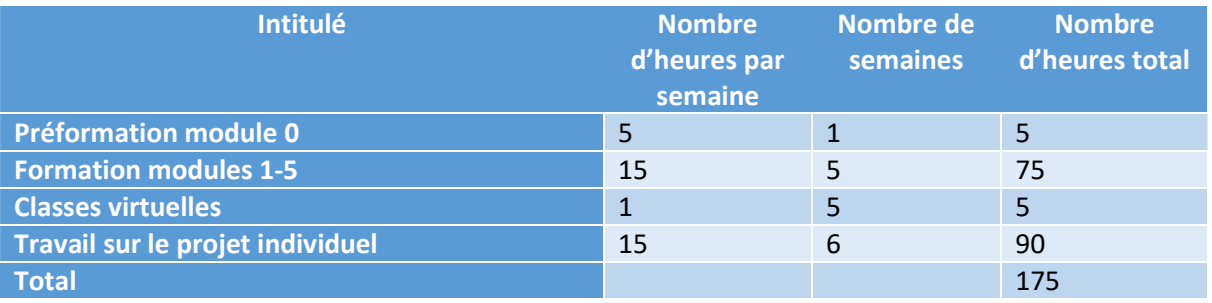